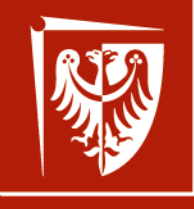

Politechnika Wrocławska

#### **Searching for scientific knowledge** Łukasz Sadowski lukasz.sadowski@pwr.edu.pl

Wroclaw University of Science and Technology Faculty of Civil Engineering Department of Materials Engineering and Construction Processes

### **Knowledge sources**

- **Scientific publications:**
	- Journals from the JCR (Journal Citation Report) list with the Impact Factor,
	- Other journals,
	- Books or chapters in books.
- **Conference presentations,**
- **Reports, doctoral dissertations, master's theses,**
- **Pages of scientists, research projects,**
- **Patents,**
- **R&D company websites,**
- **Training, schools for PhD students.**

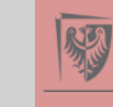

### **School for PhD students**

- **Materials engineering – from modeling to application (MEMO):**
	- https://k82.pwr.edu.pl/dyda ktyka/memo---szkola[zimowa/introducing-memo-](https://k82.pwr.edu.pl/dydaktyka/memo---szkola-zimowa/introducing-memo-2.html)2.html

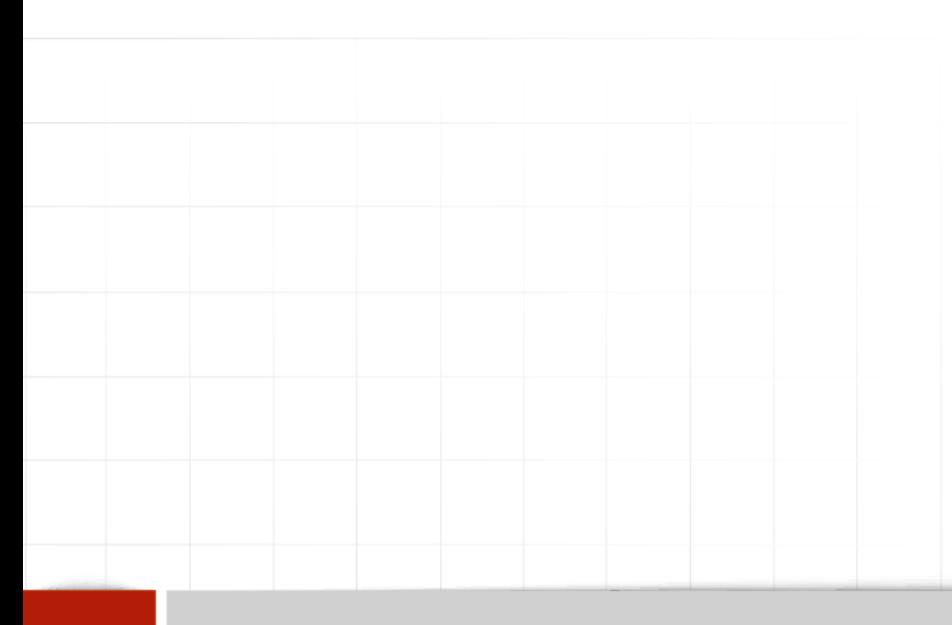

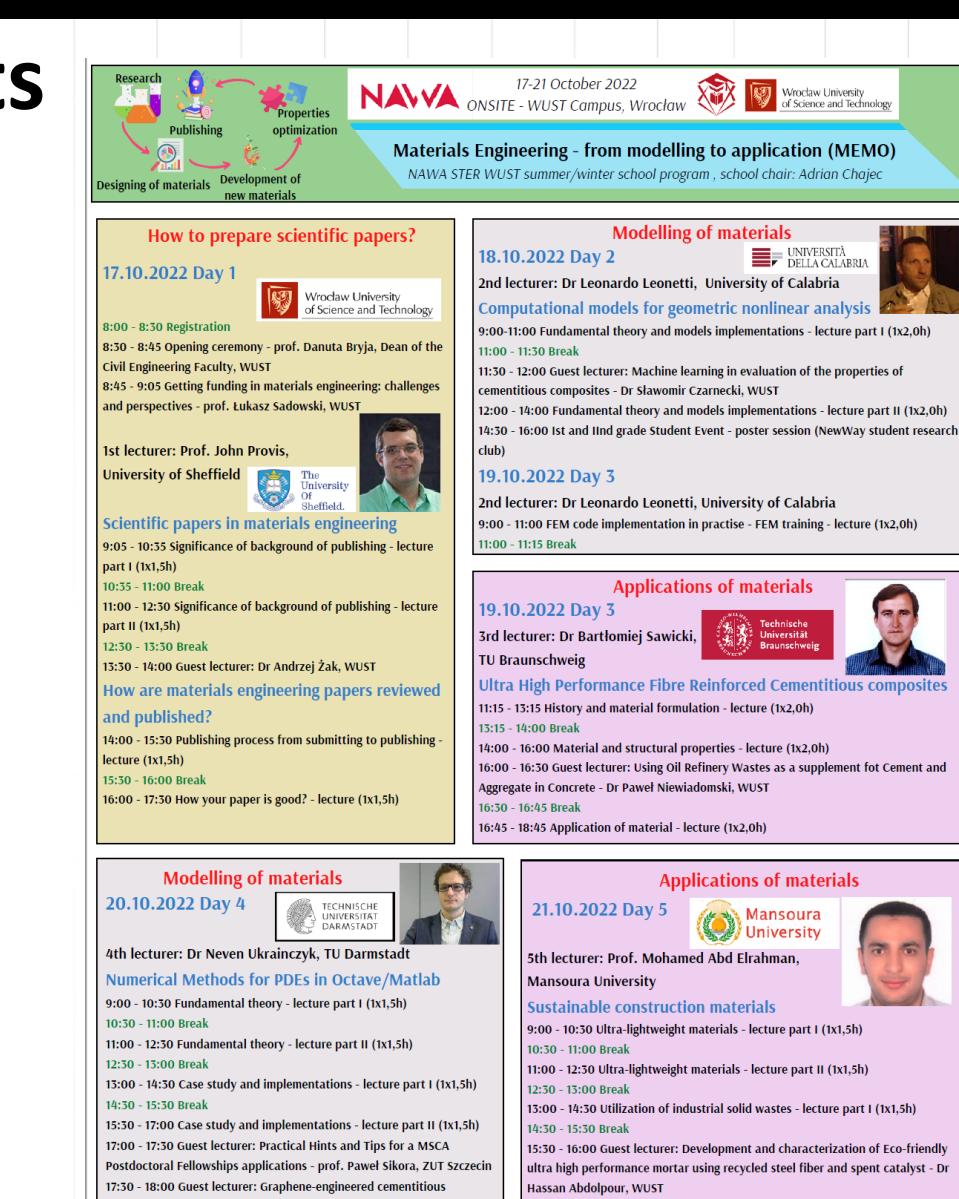

composites - Dr Murugan Muthu, WUST

Visit our website!

https://k82.pwr.edu.pl/dydaktyka/memo---szkola-zimowa

Any questions? Please feel free to ask: adrian.chajec@pwr.edu.pl

16:00 - 17:30 Utilization of industrial solid wastes - lecture part II (1x1,5h)

Sign in on our event! https://forms.gle/M5vPgNVLZVp6Y3mw7

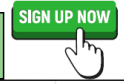

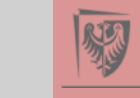

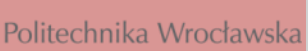

## **Scientific publication**

Definition of a scientific publication:

**"***An article in a scientific journal or book that meets specific, strict validity criteria, describing original research and its conclusions, or gathering conclusions from previously published work in a review. Scientific publications are usually the scientific primary source*"

Source: https://pl.wikipedia.org/wiki/Publikacja\_naukowa

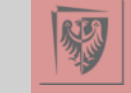

### **Searching for scientific publications**

#### **Scientific profiles**:

- <http://scholar.google.pl/>,
- [https://www.researchgate.net.](https://www.researchgate.net/)

**Scopus**:

• [https://www.scopus.com,](https://www.scopus.com/)

**Databases of publishers of scientific journals** (e.g. Elsevier, Springer):

- [http://www.sciencedirect.com/,](http://www.sciencedirect.com/)
- <http://www.link.springer.com/>,
- **Databases available after logging in from the website of the Wroclaw University of Science and Technology library**:
- [http://biblioteka.pwr.edu.pl/e-zasoby/bazy-danych,](http://biblioteka.pwr.edu.pl/e-zasoby/bazy-danych)
- [Remote access: http://biblioteka.pwr.edu.pl/e-zasoby/zdalny-dostep](http://biblioteka.pwr.edu.pl/e-zasoby/zdalny-dostep-proxy)proxy.

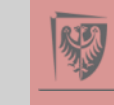

### **Searching for scientific publications**

**An example based on:** [http://www.sciencedirect.com/:](http://www.sciencedirect.com/)

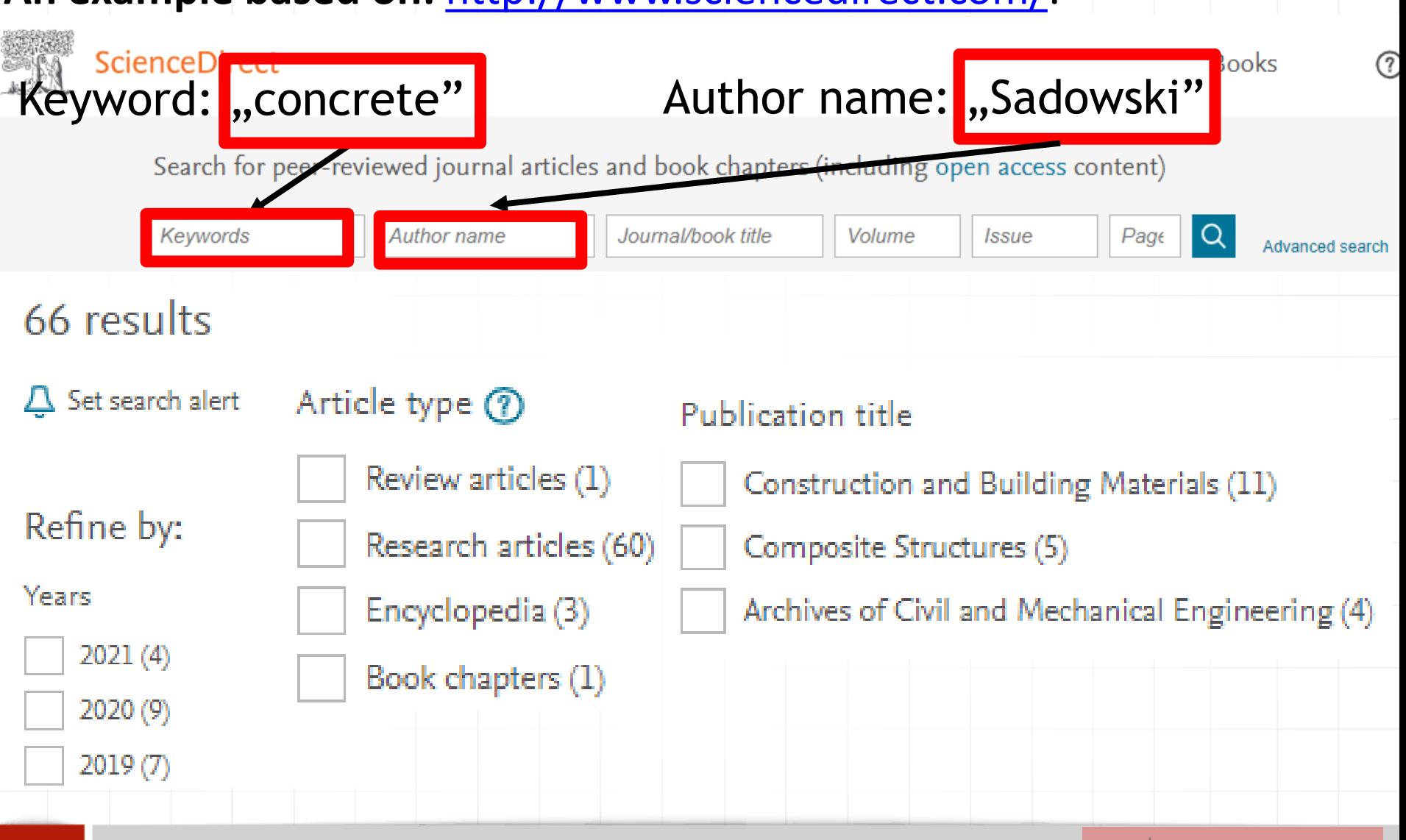

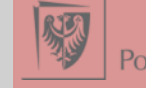

#### **Searching for scientific publications An example based on:** [http://www.sciencedirect.com/:](http://www.sciencedirect.com/) Research article New paradigm in the metrology of concrete surface morphology: Methods, parameters and applications Measurement, 28 September 2020, ... Łukasz Sadowski, Jerzy Hoła, ... Thomas G. Mathia Access through Wroclaw University of ...  $\times$ 圙 to view subscribed content from home **Search ScienceDirect** Advanced Recommended articles  $\lambda$ Measurement Access Performance of swarm intelligence bas... Volume 169, February 2021, 108497 Measurement, Volume 169, 2021, Article 108... from 视 Purchase PDF View details  $\vee$ WUST New paradigm in the metrology of Electrical analogy approach to estimate ... e-mailMeasurement, Volume 169, 2021, Article 108... concrete surface morphology: Methods, 视 Purchase PDF View details  $\vee$ parameters and applications  $\star$ A novel coordinated detection method f... Measurement, Volume 169, 2021, Article 108... Łukasz Sadowski <sup>a</sup> A m, Jerzy Hoła <sup>a</sup> m, Lech Czarnecki b m, Thomas G. Mathia <sup>e m</sup>

#### **Patent search**

- **Google patents**:
- <https://patents.google.com/>,
- **Database of the Patent Office of the Republic of Poland**:
- [https://ewyszukiwarka.pue.uprp.gov.pl/,](https://ewyszukiwarka.pue.uprp.gov.pl/)
- **Database of the European Patent Office**:
- [https://www.epo.org/searching-for-patents.html,](https://www.epo.org/searching-for-patents.html)
- **International databases**:
- [https://worldwide.espacenet.com/,](https://worldwide.espacenet.com/)
- <https://www.wipo.int/patentscope/en/>,
- <https://depatisnet.dpma.de/>,
- <http://patft.uspto.gov/>,
- [https://register.epo.org/regviewer.](https://register.epo.org/regviewer)

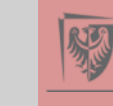

#### **Patent search**

#### **An example based on:** [https://www.epo.org/searching-for-patents.html:](https://www.epo.org/searching-for-patents.html)

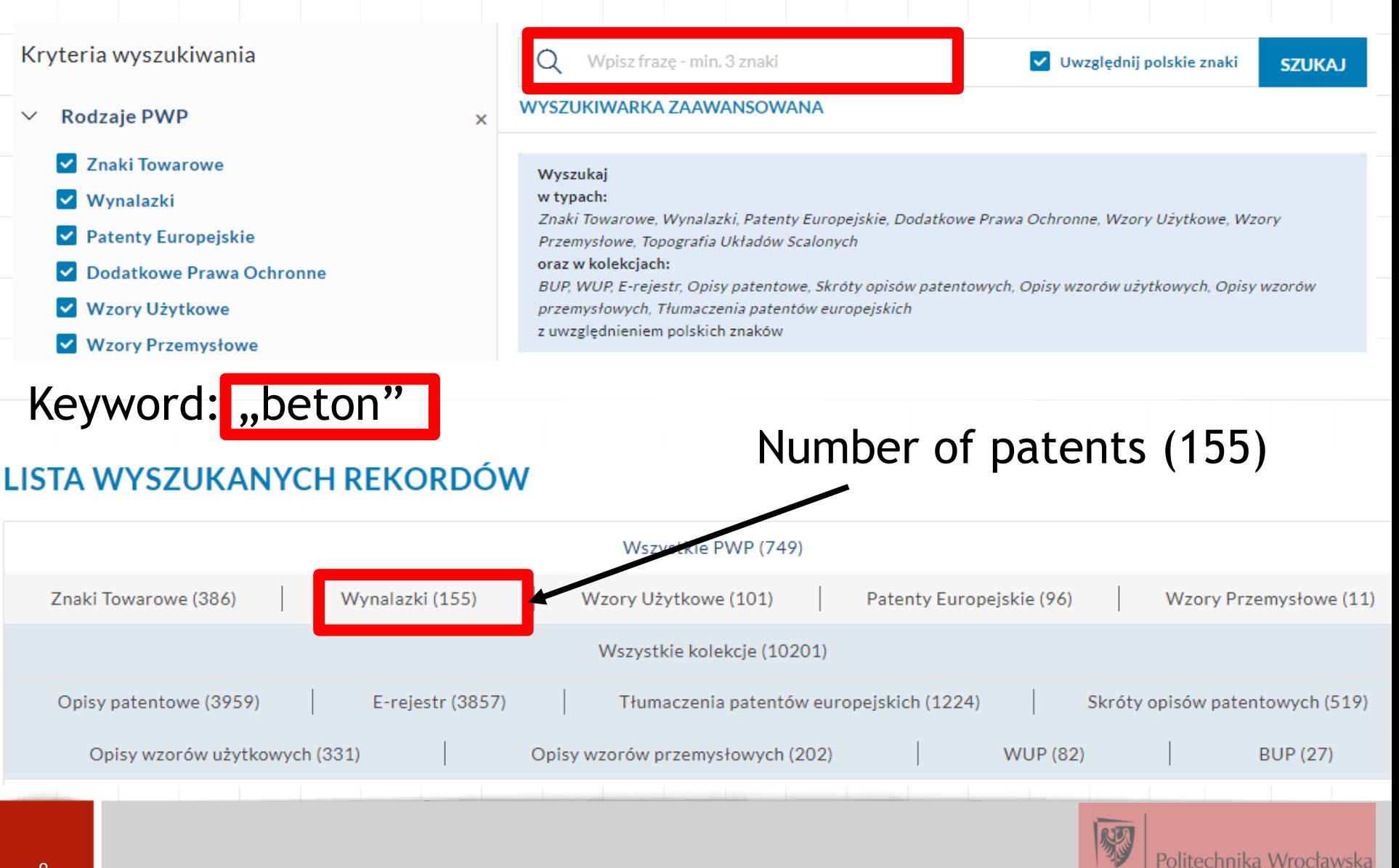

#### **Search trends analysis**

**How to find out what Internet users from around the world are looking for?**:

• [https://trends.google.com](https://trends.google.com/)

# Dowiedz się, czego szukają internauci z całego świata

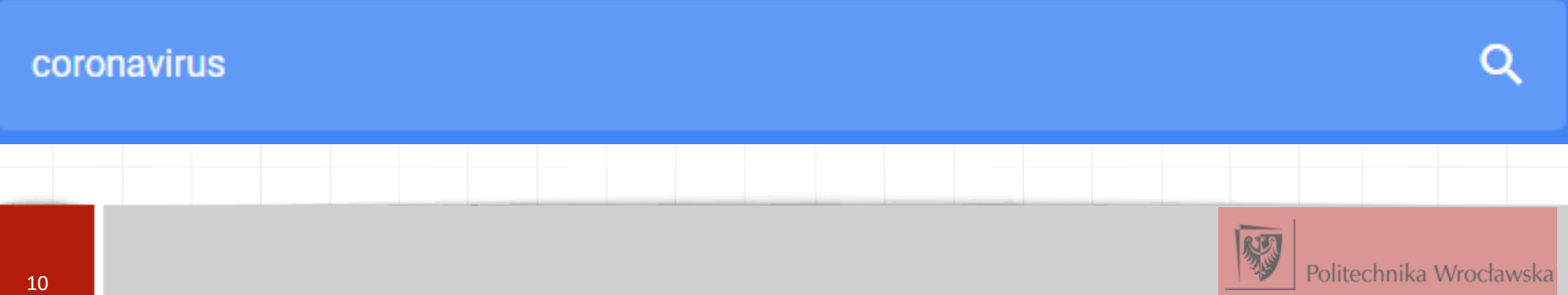

#### **Search trends analysis**

**How to find out what Internet users from around the world are looking for?**:

• [https://trends.google.com](https://trends.google.com/)

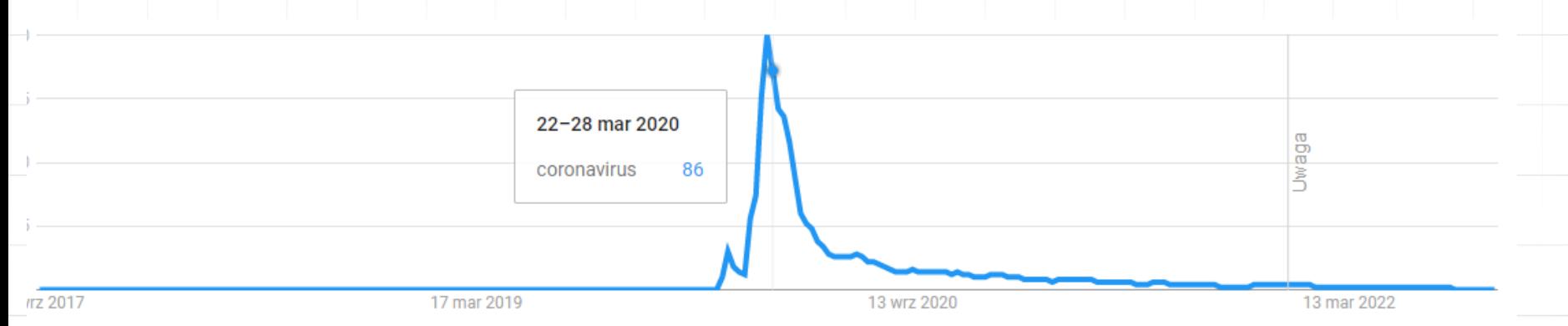

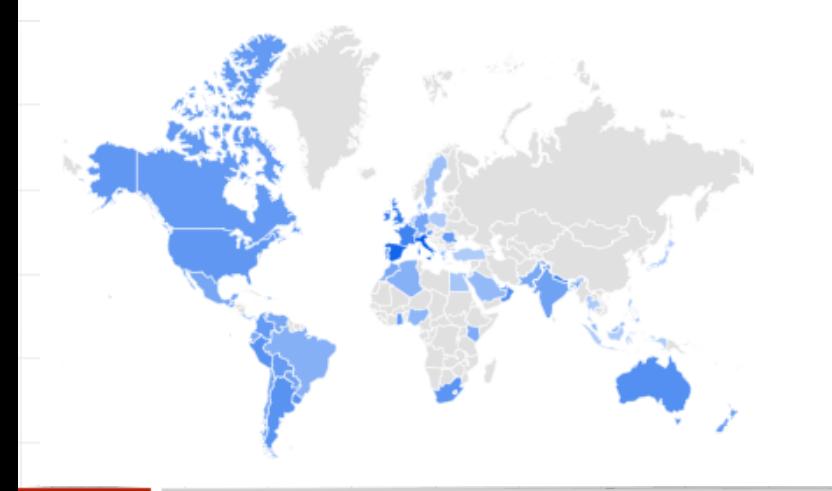

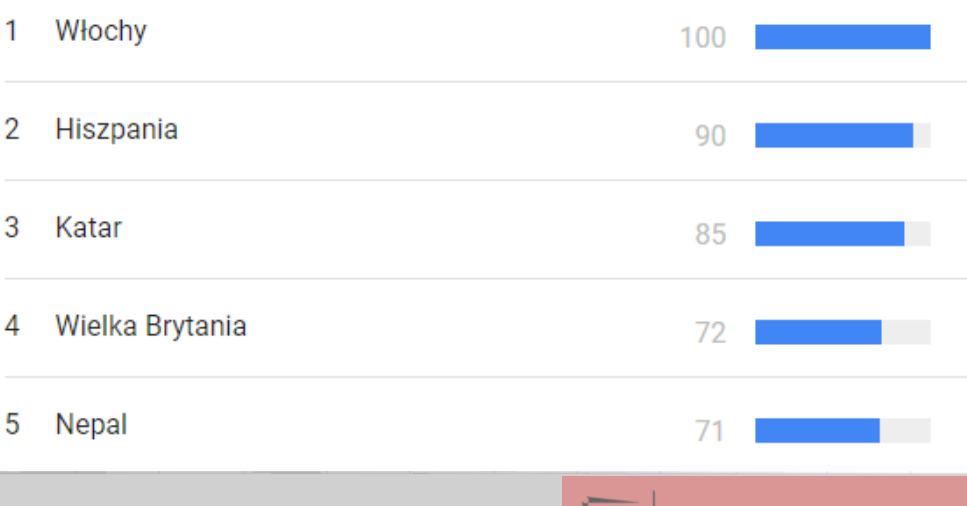

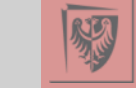

#### **Search trends analysis**

**How to find out what Internet users from around the world are looking for?**:

• [https://trends.google.com](https://trends.google.com/)

**∕ Zobacz tematy, które zyskały popularność** w 2021 roku – cały świat $\circ$ 

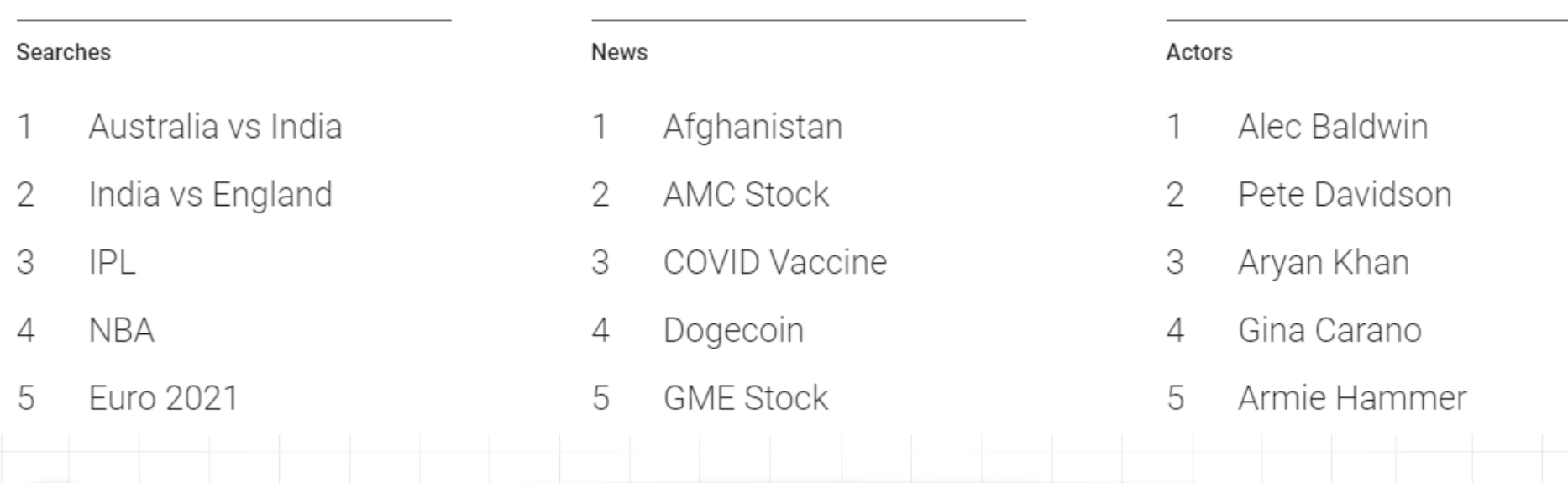

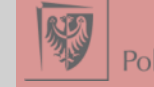

#### **Tasks to be performed for the next class**

- 1. Characterize your research using 4 keywords and list the 10 most cited articles in your field found in Scopus.
- 2. Provide the addresses of 3 researchers' websites in your field.
- 3. List 3 doctoral dissertations in your field.
- 4. List 3 patents in your field.

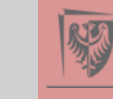